Arbeitsblätter zum Ausdrucken von sofatutor.com

# **Verhältnisgleichungen lösen**

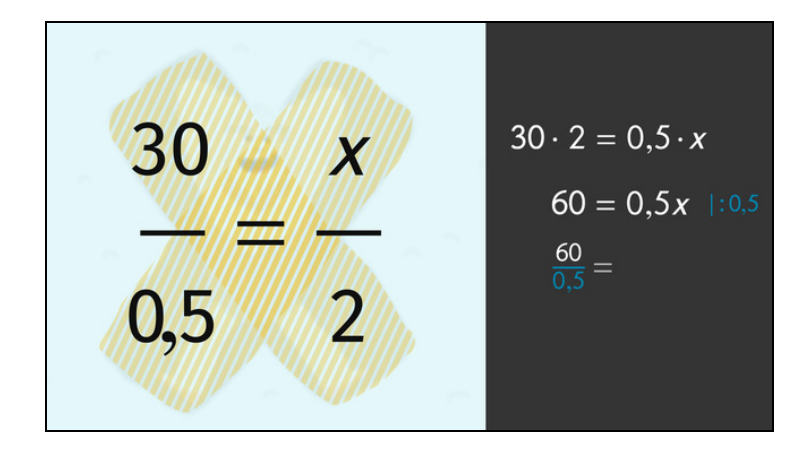

#### **1 Gib das Vorgehen bei einer Multiplikation über Kreuz an.**

**2 Berechne mithilfe einer Verhältnisgleichung, wie viel Neuschnee fallen wird.**

**3 Bestimme, in wie vielen Stunden Schnee gefallen sein wird.** 100 cm

**4 Bestimme jeweils die Gleichung, welche aus der Multiplikation über Kreuz resultiert.**

**5 Ermittle die gesuchte Verhältnisgleichung und löse diese mittels Multiplikation über Kreuz.**

**6 Bestimme die gesuchte Zahl.**

**+ mit vielen Tipps, Lösungsschlüsseln und Lösungswegen zu allen Aufgaben**

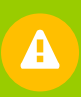

Das komplette Paket, **inkl. aller Aufgaben, Tipps, Lösungen und Lösungswege** gibt es für alle Abonnenten von sofatutor.com

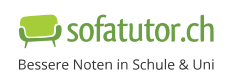

### **Gib das Vorgehen bei einer Multiplikation über Kreuz an.**

Wähle aus.

Eine Verhältnisgleichung der Form  $\frac{a}{b} = \frac{c}{d}$  soll mittels Multiplikation über Kreuz umgestellt werden. *d*

Wie gehst du vor?

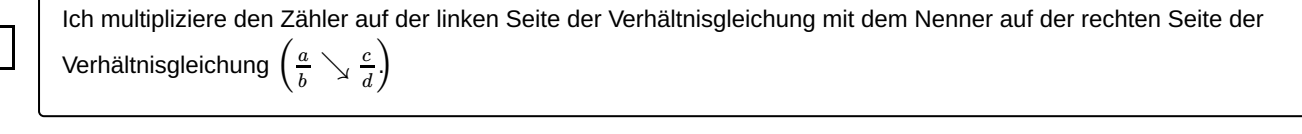

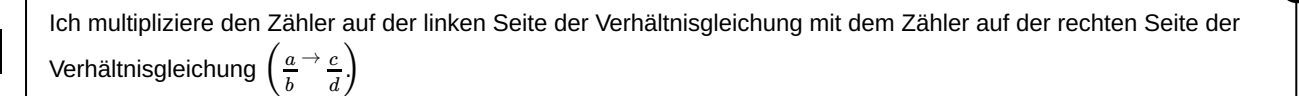

Ich multipliziere den Nenner auf der linken Seite der Verhältnisgleichung mit dem Nenner auf der rechten Seite der Verhältnisgleichung  $\left(\frac{a}{b}\right.\rightarrow \frac{c}{d}$ .)  $b \to$ *c d*

Ich multipliziere den Zähler auf der rechten Seite der Verhältnisgleichung mit dem Nenner auf der linken Seite der Verhältnisgleichung  $\left(\frac{a}{b}\swarrow\frac{c}{d}\right)$ *b c d*

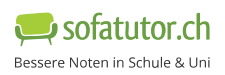

**A**

**1** von 6

**B**

**C**

**D**

### **Unsere Tipps für die Aufgaben**

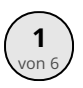

## von <sup>6</sup> **Gib das Vorgehen bei einer Multiplikation über Kreuz an.**

#### **1. Tipp**

Schau dir folgendes Beispiel an:

$$
\frac{5}{6} = \frac{1}{x} \Leftrightarrow 5x = 6
$$

#### **2. Tipp**

Du kannst eine Verhältnisgleichung auch wie folgt schrittweise umstellen:

$$
\begin{array}{rcl}\n\frac{5}{6} & = & \frac{1}{x} & | \cdot 6 \\
5 & = & \frac{1 \cdot 6}{x} & | \cdot x \\
5 \cdot x & = & 1 \cdot 6\n\end{array}
$$

Dies ist auch die Erklärung dafür, warum die Möglichkeit der Über-Kreuz-Multiplikation funktioniert.

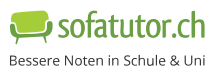

#### **Lösungen und Lösungswege für die Aufgaben**

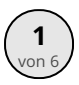

## von <sup>6</sup> **Gib das Vorgehen bei einer Multiplikation über Kreuz an.**

**Lösungsschlüssel:** A, D

Bei der Multiplikation über Kreuz gehst du wie folgt vor:

Multipliziere den Zähler auf der linken Seite der Verhältnisgleichung mit dem Nenner auf der rechten Seite der Verhältnisgleichung  $\left(\frac{a}{b}\searrow \frac{c}{d}\right)$  und schreibe das Produkt auf die linke Seite der resultierenden Gleichung. *b c d*

Multipliziere den Zähler auf der rechten Seite der Verhältnisgleichung mit dem Nenner auf der linken Seite der Verhältnisgleichung  $\left(\frac{a}{b}\swarrow\frac{c}{d}\right)$  und schreibe das Produkt auf die rechte Seite der resultierenden Gleichung. *b c d*

Somit liefert die Multiplikation über Kreuz für eine allgemeine Verhältnisgleichung der Form  $\frac{a}{b} = \frac{c}{d}$  die  $G$ leichung  $a \cdot d = c \cdot b$ . *d*

Hier sieht du einige Beispiele:

- $\frac{1}{6} = \frac{2}{x} \Leftrightarrow x = 12$ 2 *x*
- 6  $\frac{2}{7} = \frac{x}{2} \Leftrightarrow 6 = 7x$ *x*
- 7 3  $\frac{1}{2} = \frac{1}{x} \Leftrightarrow x = 9$ 1

*x*

9

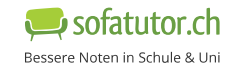